Graphing Polynomials - Example 1

Graphing Polynomials - Example 1 **Example:** Sketch the graph of the Polynomial  $P(x)$ :  $P(x) = 3x^3 + 2x^2 - 7x + 2$ 

# Graphing Polynomials - Example 1 **Example:** Sketch the graph of the Polynomial  $P(x)$ :

 $P(x) = 3x^3 + 2x^2 - 7x + 2$ 

To sketch the graph we need to find:

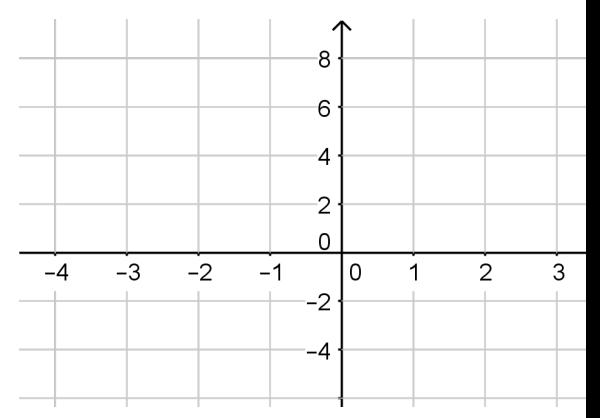

# Graphing Polynomials - Example 1 **Example:** Sketch the graph of the Polynomial  $P(x)$ :

 $P(x) = 3x^3 + 2x^2 - 7x + 2$ 

To sketch the graph we need to find:

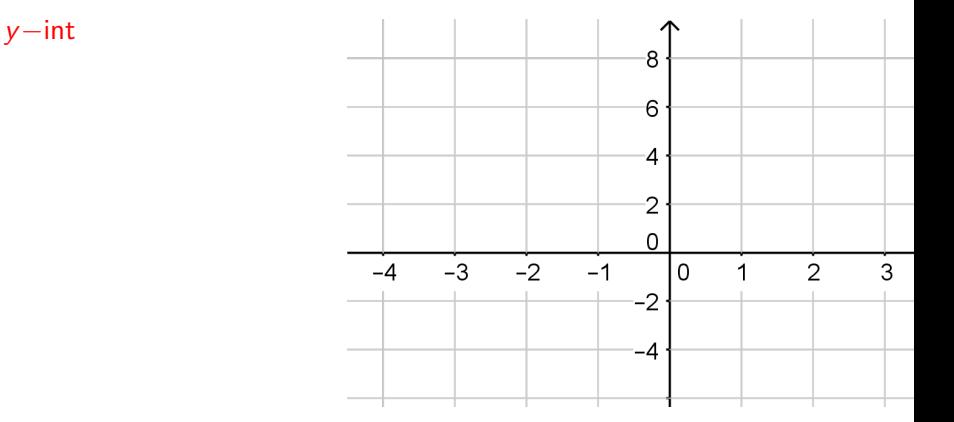

# Graphing Polynomials - Example 1 **Example:** Sketch the graph of the Polynomial  $P(x)$ :

 $P(x) = 3x^3 + 2x^2 - 7x + 2$ 

To sketch the graph we need to find:

y−int -8 x−int 6  $\overline{4}$  $\overline{2}$  $\overline{0}$  $-3$  $-2$  $-1$  $\overline{2}$ 3  $-4$  $\Omega$  $-2$  $-4$ 

# Graphing Polynomials - Example 1 **Example:** Sketch the graph of the Polynomial  $P(x)$ :  $P(x) = 3x^3 + 2x^2 - 7x + 2$

To sketch the graph we need to find:

y−int

x−int

End Behavior

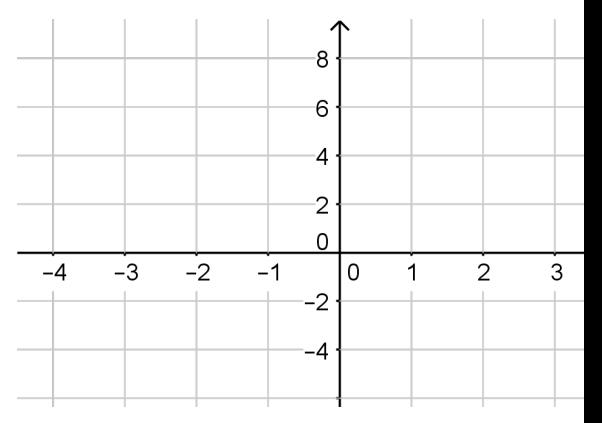

x−int

End Behavior

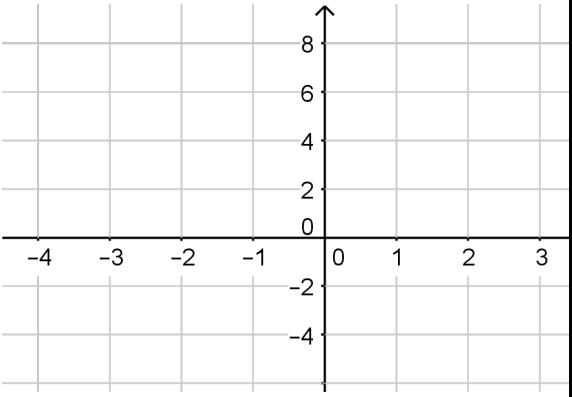

# Graphing Polynomials - Example 1 **Example:** Sketch the graph of the Polynomial  $P(x)$ :  $P(x) = 3x^3 + 2x^2 - 7x + 2$

To sketch the graph we need to find:

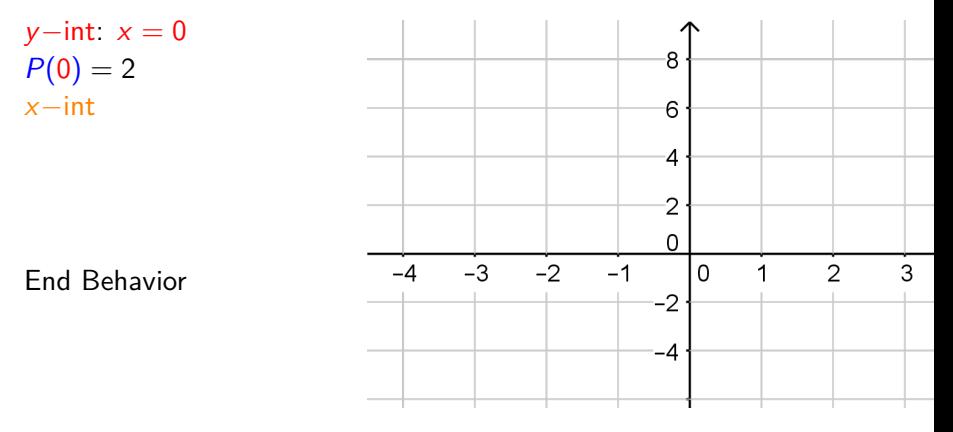

#### Graphing Polynomials - Example 1 **Example:** Sketch the graph of the Polynomial  $P(x)$ :  $P(x) = 3x^3 + 2x^2 - 7x + 2$ To sketch the graph we need to find: y−int: x = 0 → (0*,* 2)  $\mathbf{8}$  $P(0) = 2$

x−int

End Behavior

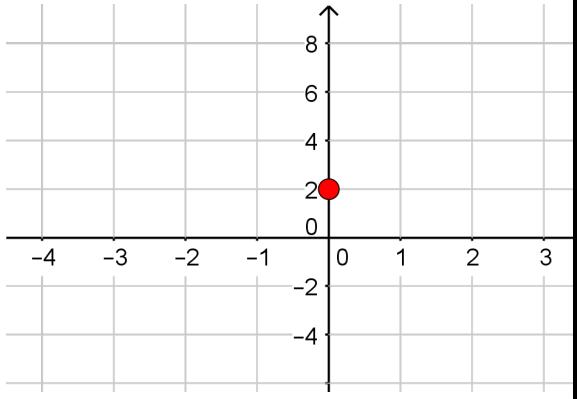

#### Graphing Polynomials - Example 1 **Example:** Sketch the graph of the Polynomial  $P(x)$ :  $P(x) = 3x^3 + 2x^2 - 7x + 2$ To sketch the graph we need to find: y−int:  $x = 0 \rightarrow (0, 2)$  $\overline{\mathbf{g}}$  $P(0) = 2$  $x$ −int:  $y = 0$ 6  $\overline{\mathcal{A}}$ 2  $\Omega$  $-3$  $-2$  $-4$  $-1$  $\mathbf 0$ End Behavior  $-2$

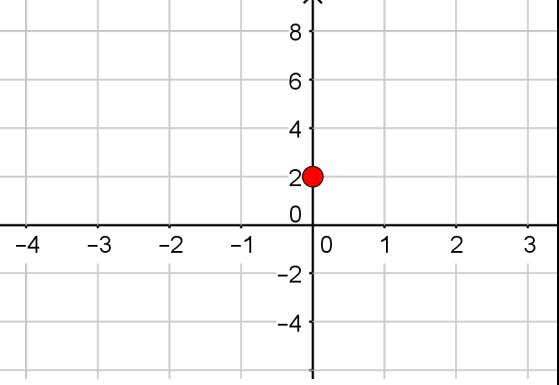

Graphing Polynomials - Example 1 **Example:** Sketch the graph of the Polynomial  $P(x)$ :  $P(x) = 3x^3 + 2x^2 - 7x + 2$ To sketch the graph we need to find: y−int: x = 0 → (0*,* 2)  $\overline{\mathbf{g}}$  $P(0) = 2$  $x$ −int:  $y = 0$ 6  $\overline{\mathcal{A}}$  $0 = 3x^3 + 2x^2 - 7x + 2$ 2  $\Omega$  $-3$  $-2$  $-4$  $-1$  $\mathbf 0$ End Behavior  $-2$ -4

 $\overline{2}$ 

3

#### Graphing Polynomials - Example 1 **Example:** Sketch the graph of the Polynomial  $P(x)$ :  $P(x) = 3x^3 + 2x^2 - 7x + 2$ To sketch the graph we need to find:  $y$ −int:  $x = 0 \rightarrow (0, 2)$  $\overline{\mathbf{g}}$  $P(0) = 2$  $x$ −int:  $y = 0$ 6  $\overline{4}$  $0 = 3x^3 + 2x^2 - 7x + 2$ 2  $\Omega$ [Solving](http://www.coobermath.com/Polynomials/Rational_Root_Theorem/Rational_Root_Theorem_Example_1.pdf) )  $-3$  $-2$  $-4$  $-1$  $\mathbf 0$ End Behavior  $-2$ -4

 $\overline{2}$ 

3

#### Graphing Polynomials - Example 1 **Example:** Sketch the graph of the Polynomial  $P(x)$ :  $P(x) = 3x^3 + 2x^2 - 7x + 2$ To sketch the graph we need to find: y−int: x = 0 → (0*,* 2)  $\overline{\mathbf{g}}$  $P(0) = 2$  $x$ −int:  $y = 0$ 6  $\overline{4}$  $0 = 3x^3 + 2x^2 - 7x + 2$ 2 [Solving](http://www.coobermath.com/Polynomials/Rational_Root_Theorem/Rational_Root_Theorem_Example_1.pdf) :  $x=-2, \frac{1}{3}$  $\Omega$  $\frac{1}{3}$ , 1  $-3$  $-2$  $-4$  $-1$  $\mathbf 0$ End Behavior  $-2$ -4

 $\mathfrak{D}$ 

3

y−int: x = 0 → (0*,* 2)  $P(0) = 2$  $x$ −int:  $y = 0$  $(-2,0),\left(\frac{1}{3}\right)$  $\frac{1}{3},0\Big)$   $, (1,0)$  $0 = 3x^3 + 2x^2 - 7x + 2$ [Solving](http://www.coobermath.com/Polynomials/Rational_Root_Theorem/Rational_Root_Theorem_Example_1.pdf) :  $x=-2, \frac{1}{3}$  $\frac{1}{3}$ , 1 End Behavior

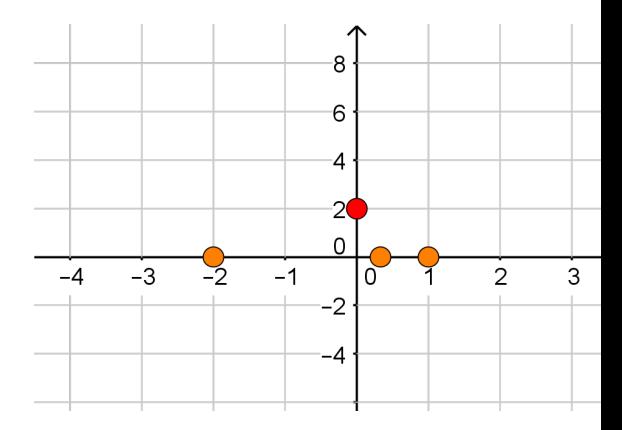

y−int: x = 0 → (0*,* 2)  $P(0) = 2$  $x$ −int:  $y = 0$  $(-2,0),\left(\frac{1}{3}\right)$  $\frac{1}{3},0\Big)$   $, (1,0)$  $0 = 3x^3 + 2x^2 - 7x + 2$ [Solving](http://www.coobermath.com/Polynomials/Rational_Root_Theorem/Rational_Root_Theorem_Example_1.pdf) :  $x=-2, \frac{1}{3}$  $\frac{1}{3}$ , 1 End Behavior:  $x \to \pm \infty$ 

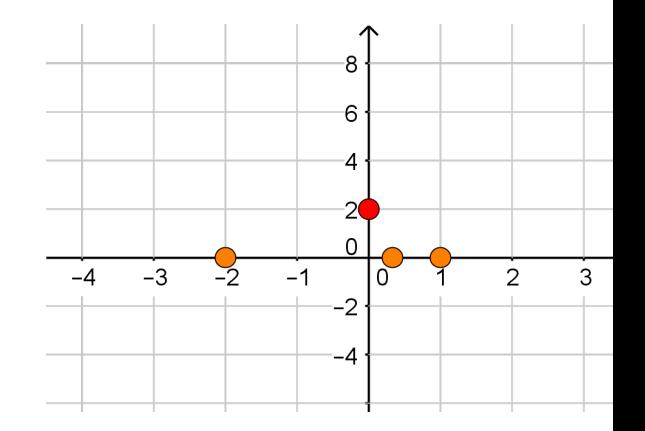

y−int: x = 0 → (0*,* 2)  $P(0) = 2$  $x$ −int:  $y = 0$  $(-2,0),\left(\frac{1}{3}\right)$  $\frac{1}{3},0\Big)$   $, (1,0)$  $0 = 3x^3 + 2x^2 - 7x + 2$ [Solving](http://www.coobermath.com/Polynomials/Rational_Root_Theorem/Rational_Root_Theorem_Example_1.pdf) :  $x=-2, \frac{1}{3}$  $\frac{1}{3}$ , 1 End Behavior:  $x \to \pm \infty$ [Recall:](http://coobermath.com/Polynomials/Graphing_Polynomials/End_Behavior_Algebraic.pdf)  $P(x) \approx 3x^3$ 

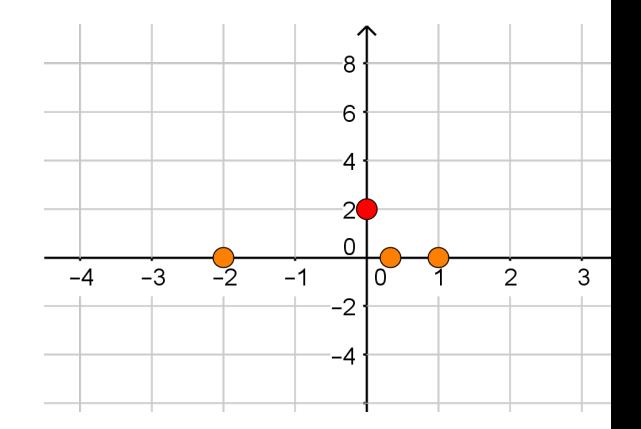

y−int: x = 0 → (0*,* 2)  $P(0) = 2$  $x$ −int:  $y = 0$  $(-2,0),\left(\frac{1}{3}\right)$  $\frac{1}{3},0\Big)$   $, (1,0)$  $0 = 3x^3 + 2x^2 - 7x + 2$ [Solving](http://www.coobermath.com/Polynomials/Rational_Root_Theorem/Rational_Root_Theorem_Example_1.pdf) :  $x=-2, \frac{1}{3}$  $\frac{1}{3}$ , 1 End Behavior:  $x \rightarrow \pm \infty$ [Recall:](http://coobermath.com/Polynomials/Graphing_Polynomials/End_Behavior_Algebraic.pdf)  $P(x) \approx 3x^3$ For  $x \to \infty$  : 3 $x^3 > 0$  so  $P(x) \rightarrow \infty$ 

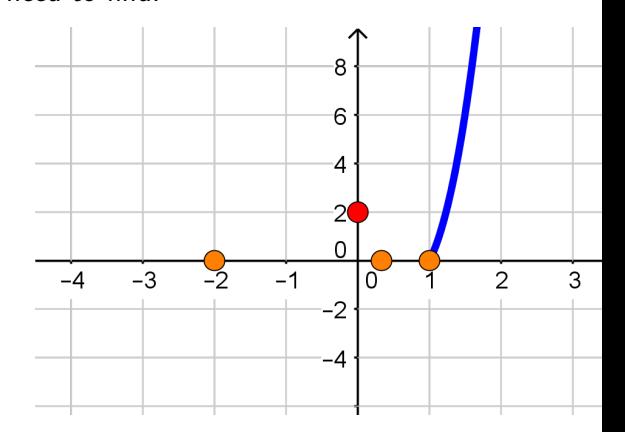

y−int: x = 0 → (0*,* 2)  $P(0) = 2$  $x$ −int:  $y = 0$  $(-2,0),\left(\frac{1}{3}\right)$  $\frac{1}{3},0\Big)$   $, (1,0)$  $0 = 3x^3 + 2x^2 - 7x + 2$ [Solving](http://www.coobermath.com/Polynomials/Rational_Root_Theorem/Rational_Root_Theorem_Example_1.pdf) :  $x=-2, \frac{1}{3}$  $\frac{1}{3}$ , 1 End Behavior:  $x \to \pm \infty$ [Recall:](http://coobermath.com/Polynomials/Graphing_Polynomials/End_Behavior_Algebraic.pdf)  $P(x) \approx 3x^3$ For  $x \to \infty$  : 3 $x^3 > 0$  so  $P(x) \rightarrow \infty$ 

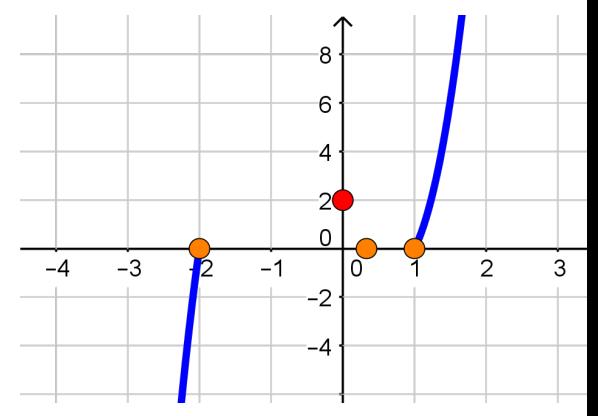

For  $x \to -\infty$  : 3 $x^3 < 0$  so  $P(x) \to -\infty$ 

y−int: x = 0 → (0*,* 2)  $P(0) = 2$  $x$ −int:  $y = 0$  $(-2,0),\left(\frac{1}{3}\right)$  $\frac{1}{3},0\Big)$   $, (1,0)$  $0 = 3x^3 + 2x^2 - 7x + 2$ [Solving](http://www.coobermath.com/Polynomials/Rational_Root_Theorem/Rational_Root_Theorem_Example_1.pdf) :  $x=-2, \frac{1}{3}$  $\frac{1}{3}$ , 1 End Behavior:  $x \to \pm \infty$ [Recall:](http://coobermath.com/Polynomials/Graphing_Polynomials/End_Behavior_Algebraic.pdf)  $P(x) \approx 3x^3$ For  $x \to \infty$  : 3 $x^3 > 0$  so  $P(x) \rightarrow \infty$ 

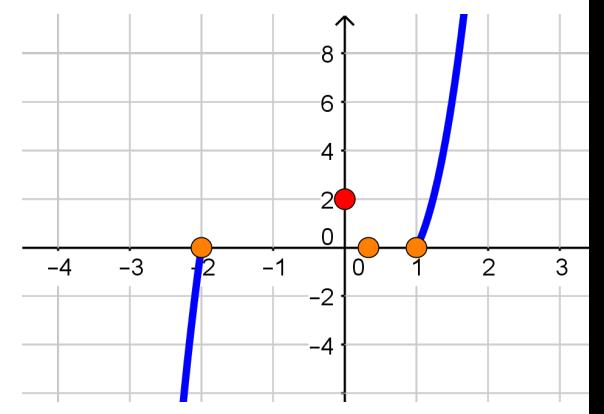

For  $x \to -\infty$  : 3 $x^3 < 0$  so  $P(x) \to -\infty$ What happens between the  $x$ −int?

y−int: x = 0 → (0*,* 2)  $P(0) = 2$  $x$ −int:  $y = 0$  $(-2,0),\left(\frac{1}{3}\right)$  $\frac{1}{3},0\Big)$   $, (1,0)$  $0 = 3x^3 + 2x^2 - 7x + 2$ [Solving](http://www.coobermath.com/Polynomials/Rational_Root_Theorem/Rational_Root_Theorem_Example_1.pdf) :  $x=-2, \frac{1}{3}$  $\frac{1}{3}$ , 1 End Behavior:  $x \to \pm \infty$ [Recall:](http://coobermath.com/Polynomials/Graphing_Polynomials/End_Behavior_Algebraic.pdf)  $P(x) \approx 3x^3$ For  $x \to \infty$  : 3 $x^3 > 0$  so  $P(x) \rightarrow \infty$ 

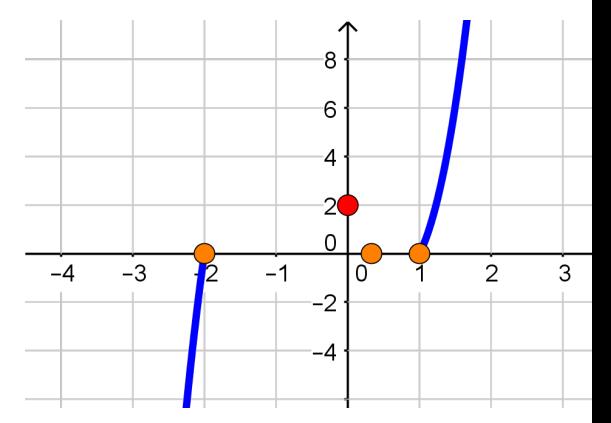

For  $x \to -\infty$  : 3 $x^3 < 0$  so  $P(x) \to -\infty$ What happens between the  $x$ −int? The graph can't cross the  $x$ −axis between intercepts.

y−int: x = 0 → (0*,* 2)  $P(0) = 2$  $x$ −int:  $y = 0$  $(-2,0),\left(\frac{1}{3}\right)$  $\frac{1}{3},0\Big)$   $, (1,0)$  $0 = 3x^3 + 2x^2 - 7x + 2$ [Solving](http://www.coobermath.com/Polynomials/Rational_Root_Theorem/Rational_Root_Theorem_Example_1.pdf) :  $x=-2, \frac{1}{3}$  $\frac{1}{3}$ , 1 End Behavior:  $x \to \pm \infty$ [Recall:](http://coobermath.com/Polynomials/Graphing_Polynomials/End_Behavior_Algebraic.pdf)  $P(x) \approx 3x^3$ For  $x \to \infty$  : 3 $x^3 > 0$  so  $P(x) \rightarrow \infty$ 

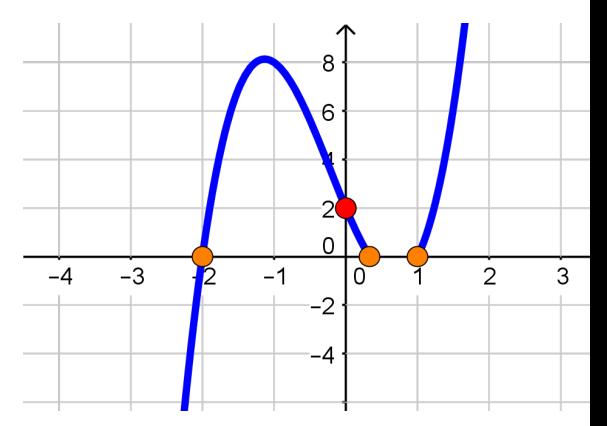

For  $x \to -\infty$  : 3 $x^3 < 0$  so  $P(x) \to -\infty$ What happens between the  $x$ −int? The graph can't cross the  $x$ −axis between intercepts.

y−int: x = 0 → (0*,* 2)  $P(0) = 2$  $x$ −int:  $y = 0$  $(-2,0),\left(\frac{1}{3}\right)$  $\frac{1}{3},0\Big)$   $, (1,0)$  $0 = 3x^3 + 2x^2 - 7x + 2$ [Solving](http://www.coobermath.com/Polynomials/Rational_Root_Theorem/Rational_Root_Theorem_Example_1.pdf) :  $x=-2, \frac{1}{3}$  $\frac{1}{3}$ , 1 End Behavior:  $x \to \pm \infty$ [Recall:](http://coobermath.com/Polynomials/Graphing_Polynomials/End_Behavior_Algebraic.pdf)  $P(x) \approx 3x^3$ For  $x \to \infty$  : 3 $x^3 > 0$  so  $P(x) \rightarrow \infty$ 

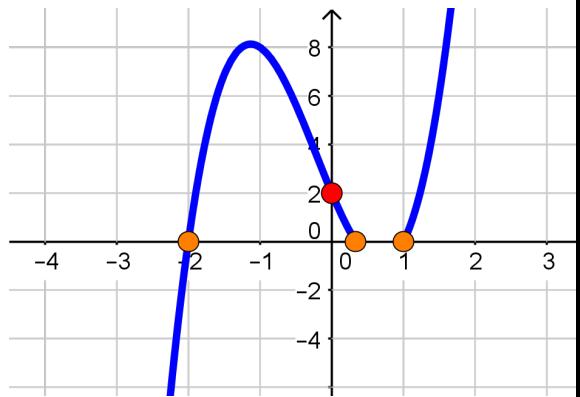

For  $x \to -\infty$  : 3 $x^3 < 0$  so  $P(x) \to -\infty$ What happens between the  $x$ −int? The graph can't cross the  $x$ −axis between intercepts. Check:  $P(.5) = -.625 < 0$ 

y−int: x = 0 → (0*,* 2)  $P(0) = 2$  $x$ −int:  $y = 0$  $(-2,0),\left(\frac{1}{3}\right)$  $\frac{1}{3},0\Big)$   $, (1,0)$  $0 = 3x^3 + 2x^2 - 7x + 2$ [Solving](http://www.coobermath.com/Polynomials/Rational_Root_Theorem/Rational_Root_Theorem_Example_1.pdf) :  $x=-2, \frac{1}{3}$  $\frac{1}{3}$ , 1 End Behavior:  $x \to \pm \infty$ [Recall:](http://coobermath.com/Polynomials/Graphing_Polynomials/End_Behavior_Algebraic.pdf)  $P(x) \approx 3x^3$ For  $x \to \infty$  : 3 $x^3 > 0$  so  $P(x) \rightarrow \infty$ 

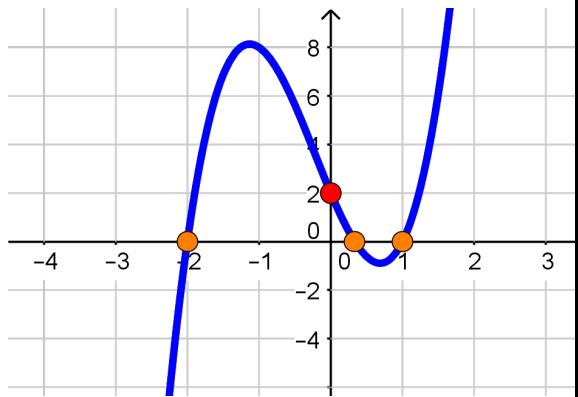

For  $x \to -\infty$  : 3 $x^3 < 0$  so  $P(x) \to -\infty$ What happens between the  $x$ −int? The graph can't cross the  $x$ −axis between intercepts. Check:  $P(.5) = -.625 < 0$